# ThomX Interfaces de haut niveau

Hayg GULER 

08 Novembre 2018

# Objectifs : démarrage du Linac

• Démarrage/contrôle des équipements

• Salle de contrôle

• Organisation des développements

•Données 

# What has (and not)been done

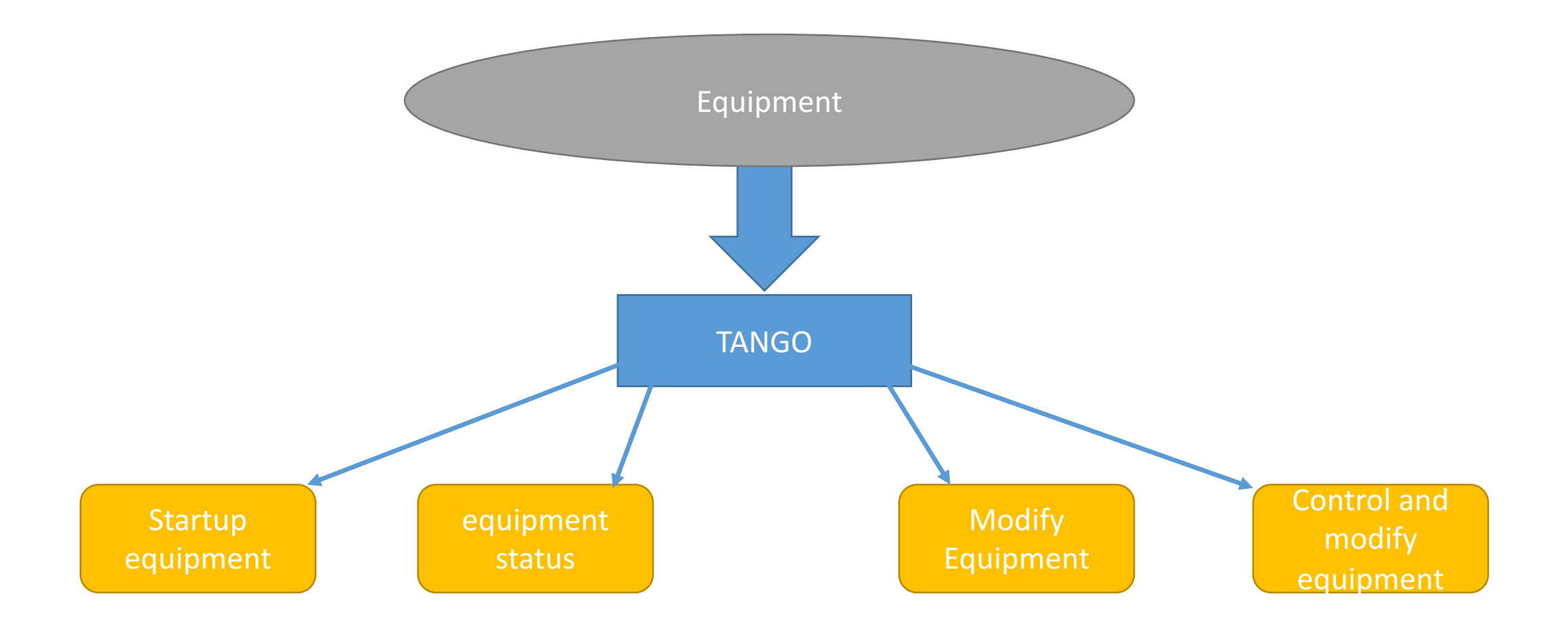

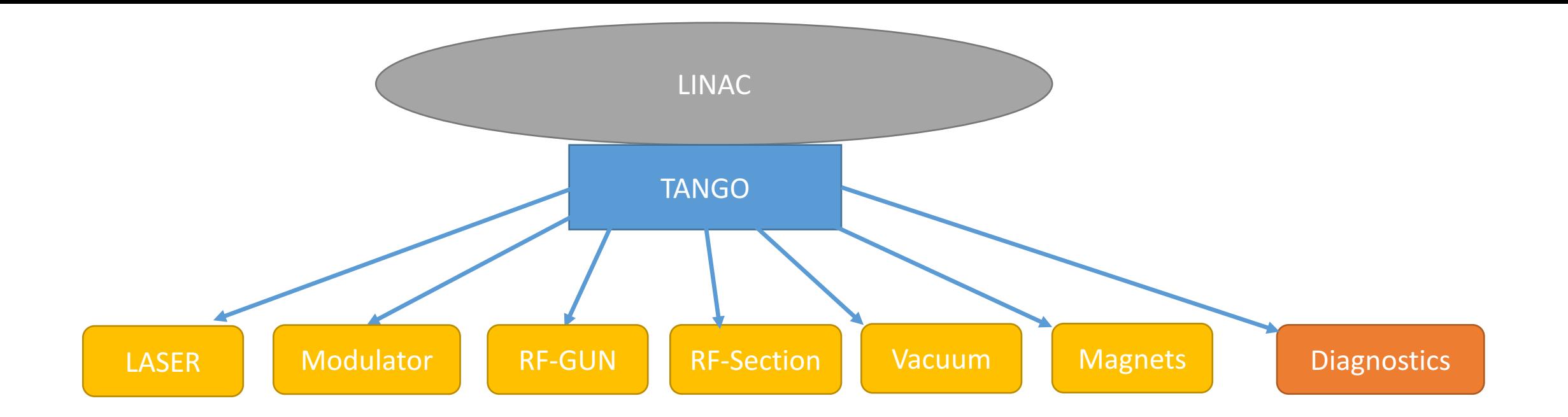

- Need GENERAL startup IHM which starts one by one all the Linac Equipments
	- Setup a General RF startup (Modulator/Klystron, GUN, SECTION)
- Need **GENERAL status** IHM for the LINAC (whole machine)
	- Status of All equipment by category : ON / OFF / Failed
	- Category = Modulator/Klystron, GUN, SECTION, VACUUM,

# Futur développements : besoins

#### • Ds logiciel :

- variables calculées et inclues dans Tango
- Ex : paramètres de Twiss, charge, taille beam spot, calibrations...

#### • Machines pour les tests avec Tango

- Portables (1**+1**)
- Machines salle de contrôle

#### • **Ds de simulation**

• tester les IHM avant d'utiliser un matériel

#### • Machines virtuelles : tango-util/tango-util2

- Tango/taurus/MML/Ds Simulations
- Permet de tester des interfaces de son bureau

# ThomX: Organisation logicielle

- **Dépots GitLab** (In2p3) :
	- ThomX : dépôt des simulations / Lattices ...
	- CCThomX : dépôt pour les interfaces
- **Forge** (Redmine): Wiki
- **Indico** : Calendrier
- **Elog** : cahier de manip
- **Atrium** : Documentation
- GLPI : gestion des tickets (avec mails de sous groupes)
- Base de donnée matérielle *(Suivi)*

### Salle de contrôle

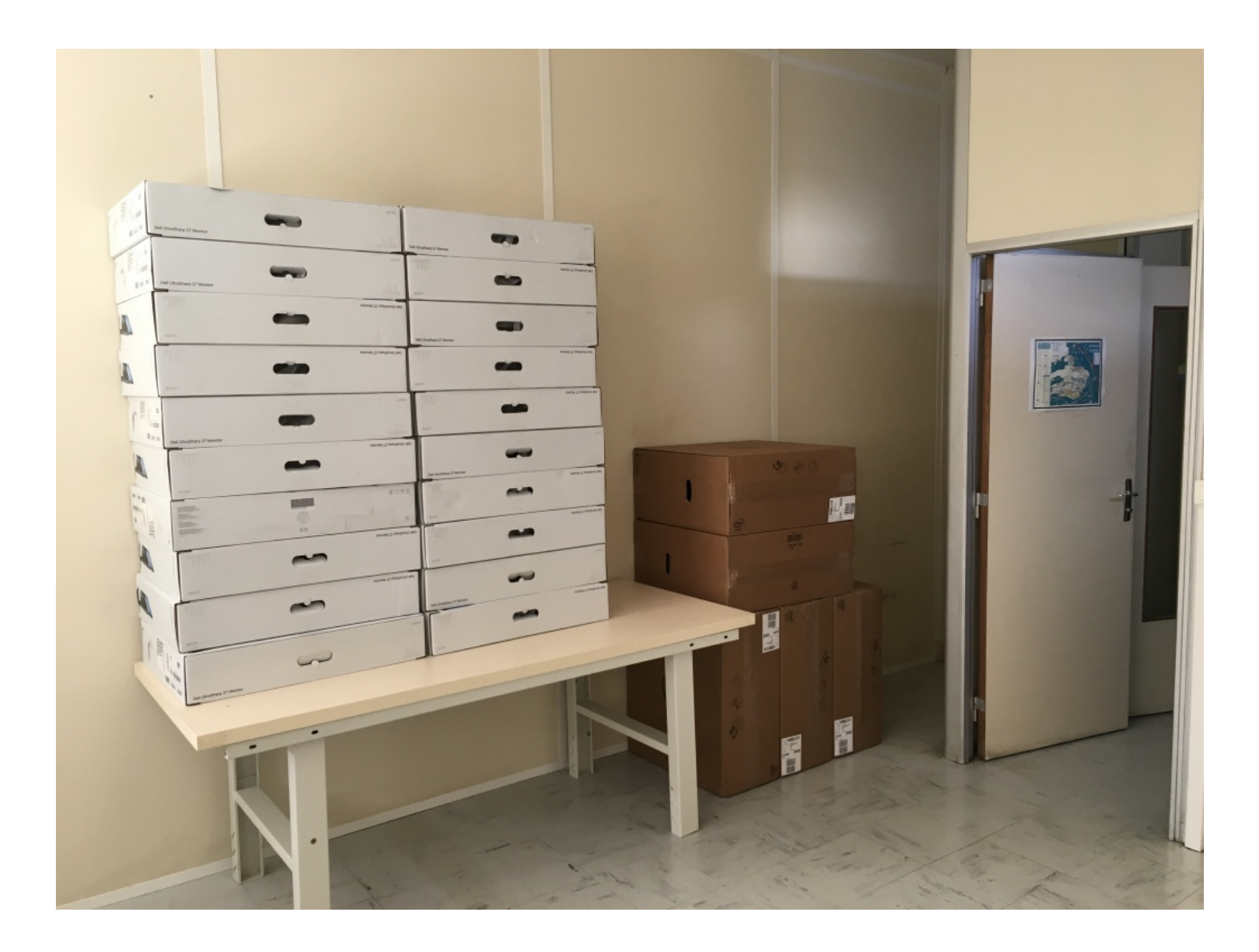

Les machines sont là : 5 PC + écrans 

 $\rightarrow$  Debian  $\rightarrow$  Tango / Taurus / MML

Nécessite en plus :

- $\rightarrow$  Serveurs de fichiers tampon avant transfert à virtualdata
- $\rightarrow$  Serveur de fichier pour avoir un espace commun entre les machines

## Tests en salle de contrôle

- Tests des matériels sous Tango
- Développement des logiciels  $\rightarrow$  préparer le démarrage
- TPs : réunions plus réalistes / productifs
- Tests des équipements
- Mise en place des outils
	- Environnement « réel » pour déployer tous les outils Tango
- Mettre en place une méthode de tests des développements
	- Serveur de simulations : indispensable sans faisceau
	- Système de repository  $\rightarrow$  GitLab  $\rightarrow$  vérification (pull request)

# Gestion des données

- Mesures :
	- outils pour les bases de données rapides
	- Variables à sauver  $\rightarrow$  flexibilité de l'interface pour le choix
	- Outils pour traiter/analyser les mesures
- Accès aux données de l'extérieur :
	- VirtualData  $\rightarrow$  Chaque soir
	- Accessible par ssh (/exp/...?)

### Conclusion

- BUT : Démarrage du Linac (t X mois)
- Salle de contrôle :
	- Tests des matériels
	- Le travail collaboratif « Opération ThomX » va enfin commencer
	- Nouvelles idées / Nouveaux besoins
		- Développements nécessaires  $\rightarrow$  Organisations au sein du DEPACC
		- Chercher surtout la simplicité, le concret
- Environnement Tango / Python (PyTango/Taurus)
	- Facile d'accès pour les développements
	- Autonomie des opérateurs (un peu comme MatLab / MML)